# Prof. Diego Oliveira

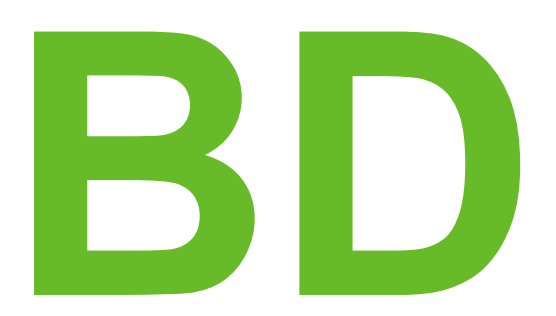

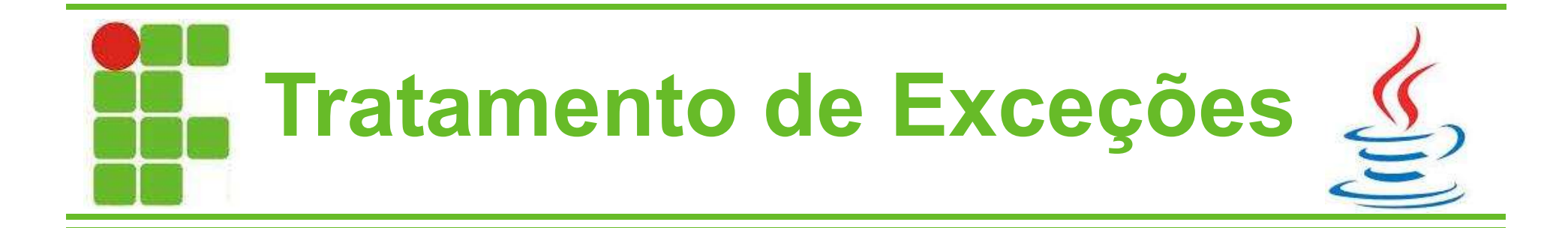

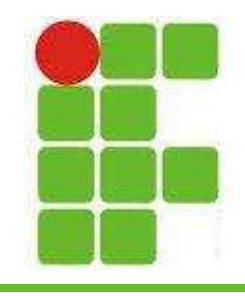

- Uma exceção é uma situação anormal que acontece durante a execução de um programa
- Exceções podem ser causadas por:
	- Erro de hardware
	- Erro de programação (lógica)
	- Erro de aritimética (divisão por zero)
	- Erro no acesso a arquivos
	- Falhas de memória
	- Valores incompatíveis com tipos de variáveis <sup>2</sup>

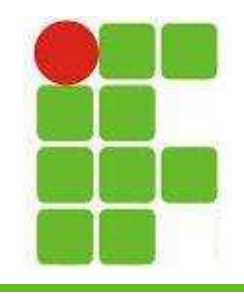

- Caso as exceções não sejam tratadas podem parar completamente o programa
- Para evitar esse travamento total fazemos o tratamento de possíveis exceções
- Quando as exceções são todas tratadas/previstas o programa se torna mais seguro e confiável
- Sistemas críticos devem obrigatoriamente tratar as exceções (hospitais, aviões, etc.)

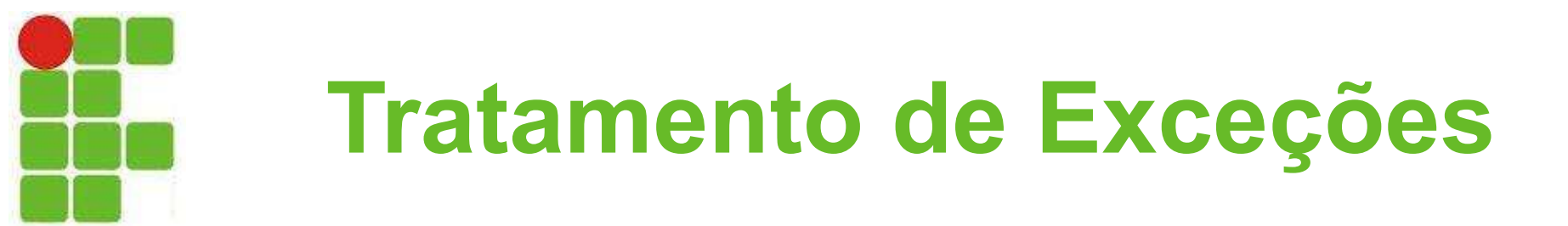

• Linha de herança das exceções:

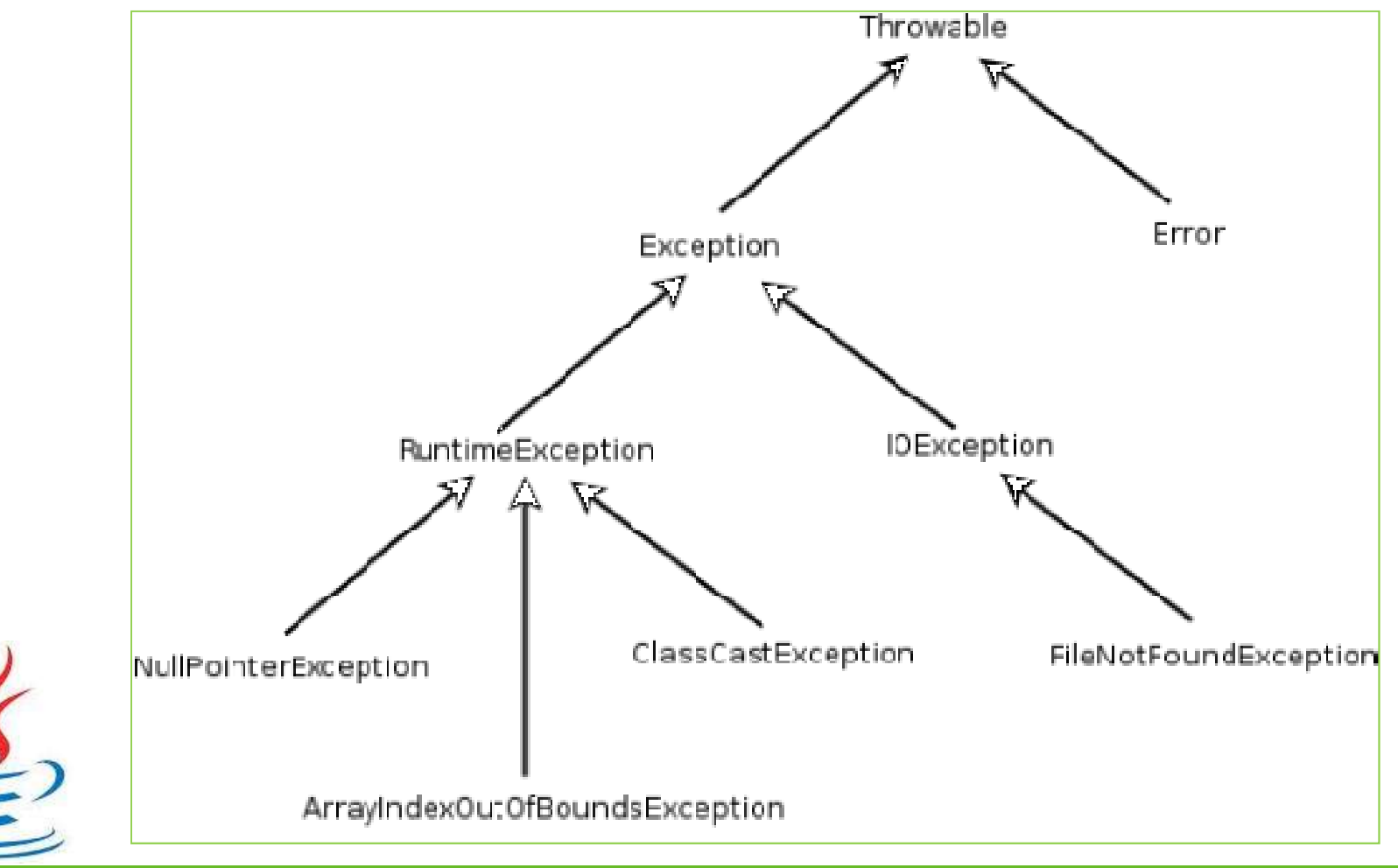

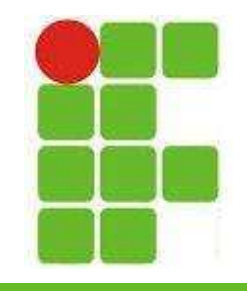

- Principais exceções do Java:
	- NullPointerException
	- ArrayIndexOutOfBoundsException
	- ClassCastException
	- FileNotFoundException
	- ArithmeticException
	- InputMismatchException
	- SQLException

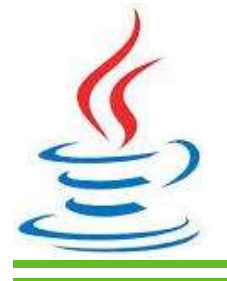

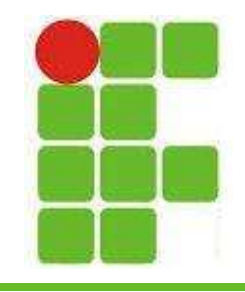

• Quando um trecho de código lança uma exceção, a sua execução é interrompida pelo Java:

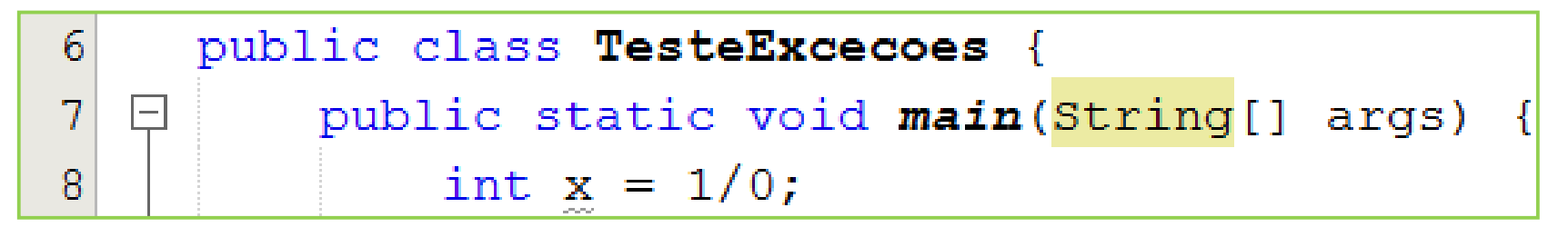

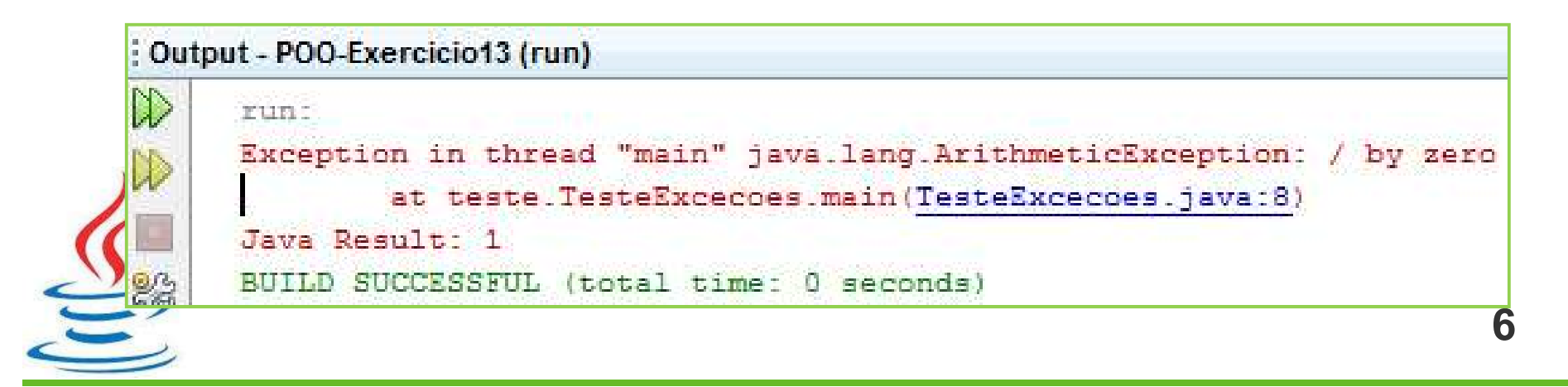

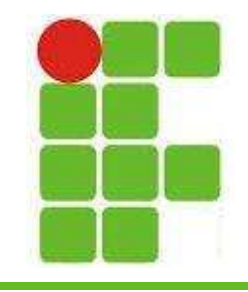

• Para que isto não aconteça colocamos este trecho de código dentro de um bloco 'trycatch' e tratamos a exceção:

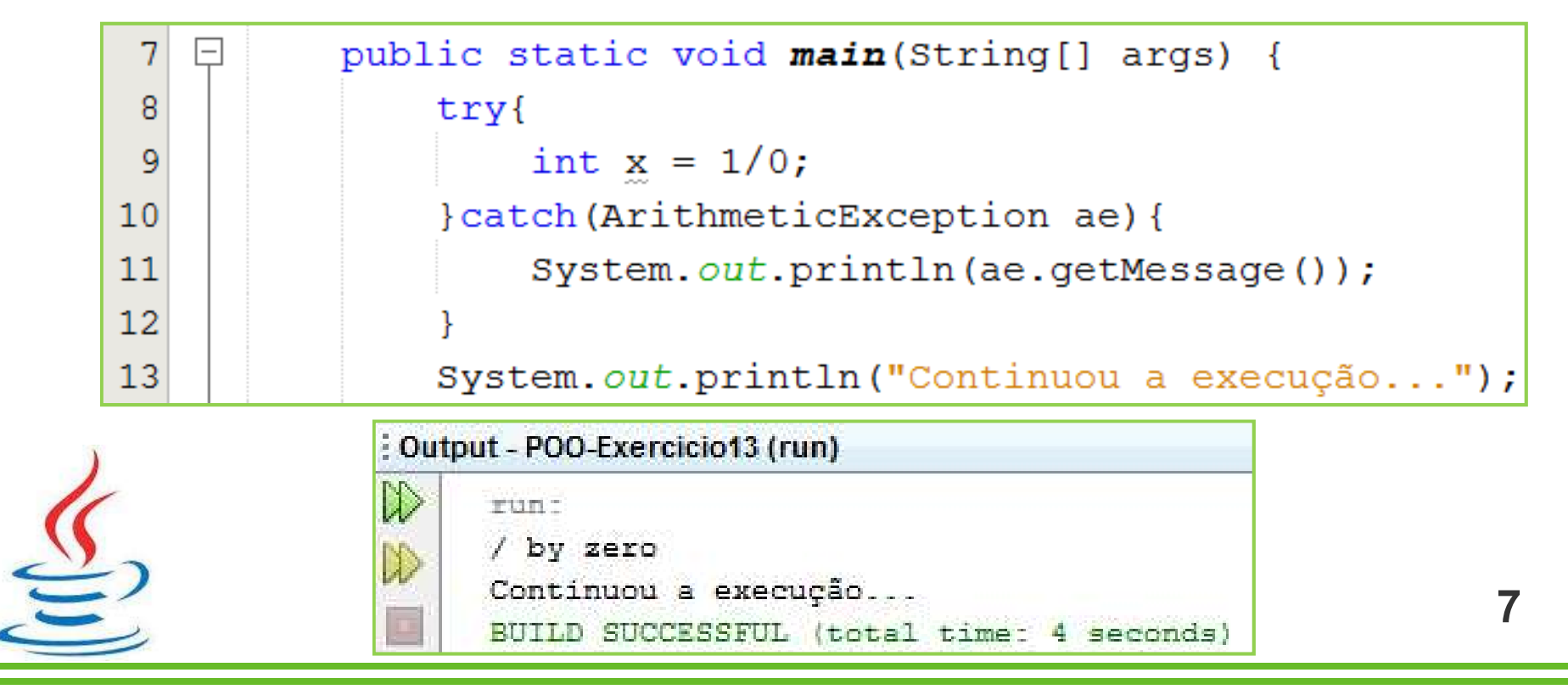

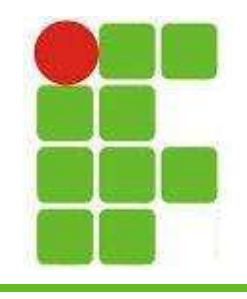

#### Lançando Exceções

• Quando, dentro de um método, uma exceção pode ocorrer, podemos lançar a exceção para ser tratada onde este método é chamado, para isto utilizamos a palavrachave 'throws':

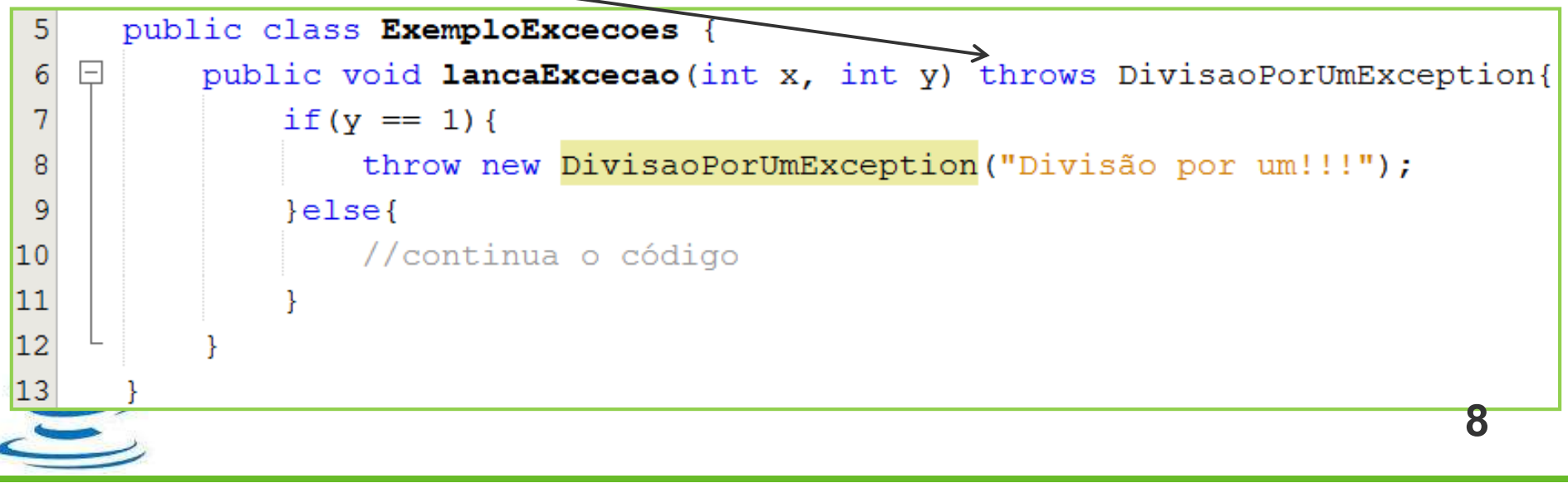

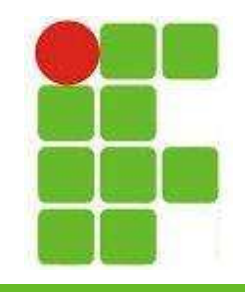

#### Lançando Exceções

• Caso este método seja chamado e não tratado, o código irá parar sua execução:

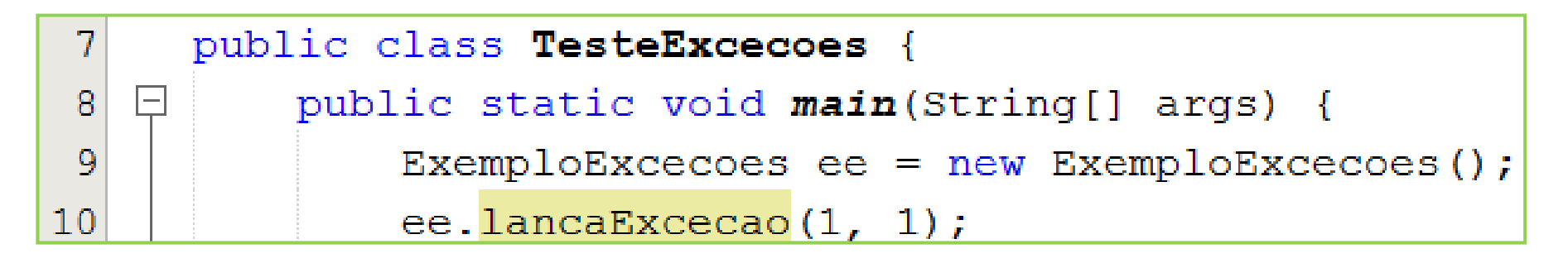

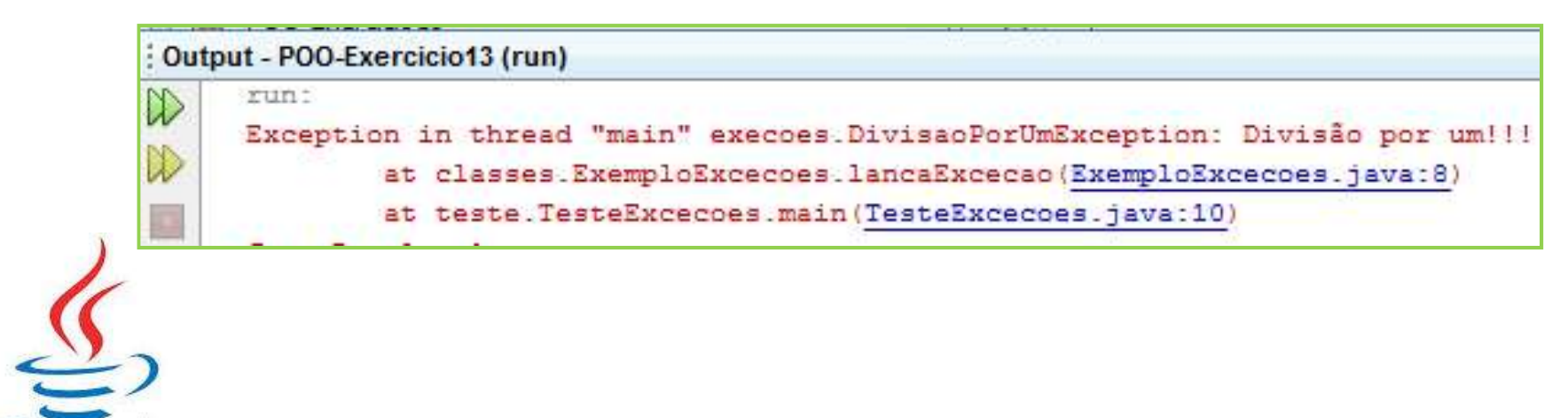

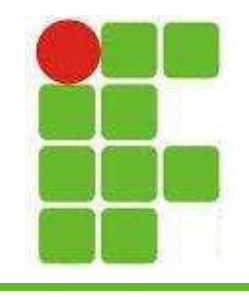

#### Criando Exceções

• Nó código abaixo, um novo tipo de exceção é criado, a DivisaoPorUmException (que não é um erro, porém é inútil na prática):

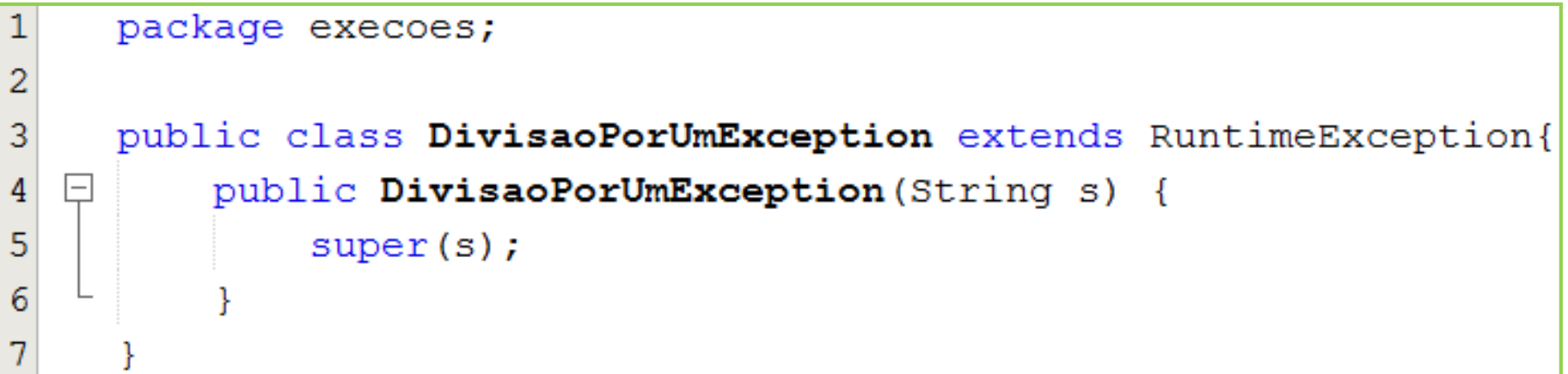

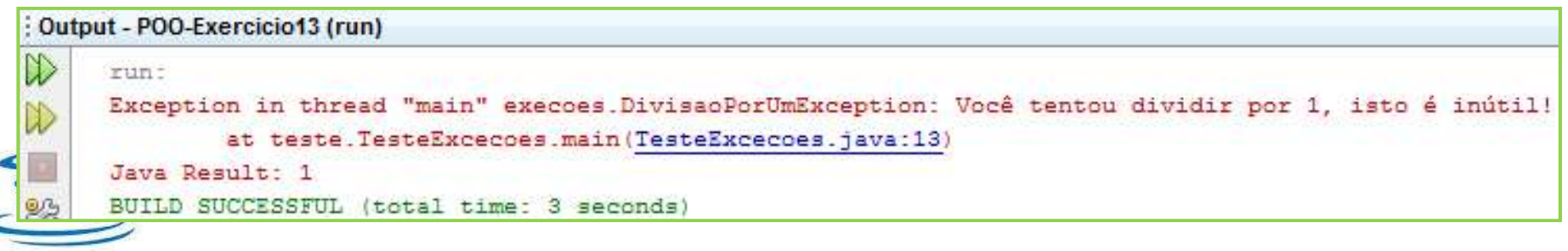

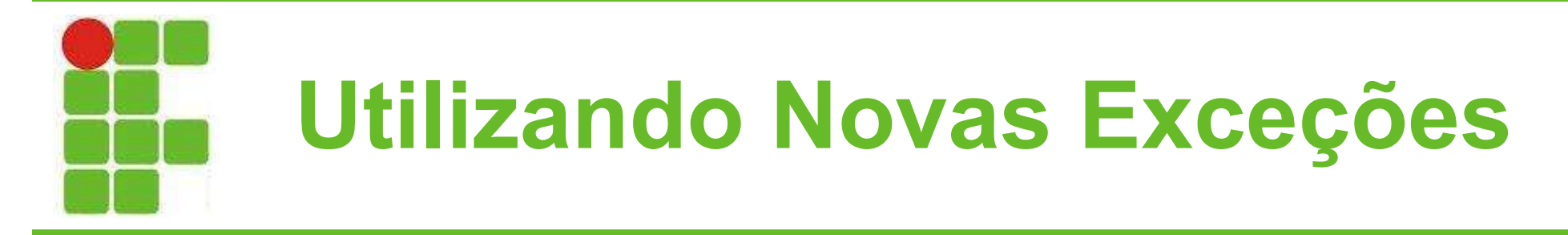

• Nó código abaixo, uma variável é verificada, caso seja igual a 1, a exceção criada anteriormente é lançada:

```
String denominador = JOptionPane.showInputDialog(null,
            "Digite um valor para o denominador", "Denominador?",
            JOptionPane. QUESTION MESSAGE);
if(denominador.equals("1")){
    throw new DivisaoPorUmException ("Você tentou dividir por 1, isto "
            + "é inútil!");
}else{
    //continua o código normalmente
                                                                  11
```
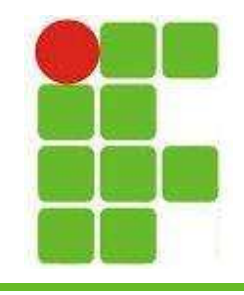

- Na parte de Banco de Dados as principais exceções são:
	- SQLException
	- RuntimeException
	- ClassNotFoundException
	- ConnectionFactoryException
	- DAOException

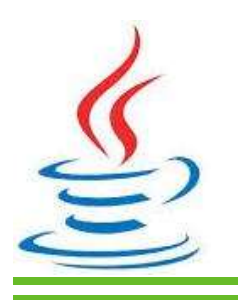

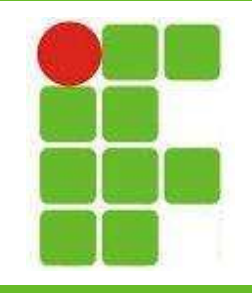

#### Atividade

- Na classe Banco.java crie os métodos para Gerenciar Aluno (insert, update, delete, remove) conforme aula 04 – Conexão
- Para cada método capture as possíveis exceções (que você criará e lançará)
- No construtor capture as possíveis exceções
- Mostre uma mensagem amigável caso ocorra alguma exceção e informe qual foi a exceção que ocorreu e como resolvê-la Salve tudo em um LOG no banco de dados 13

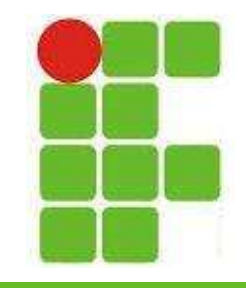

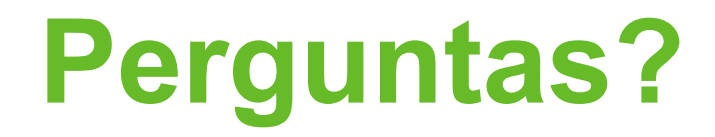

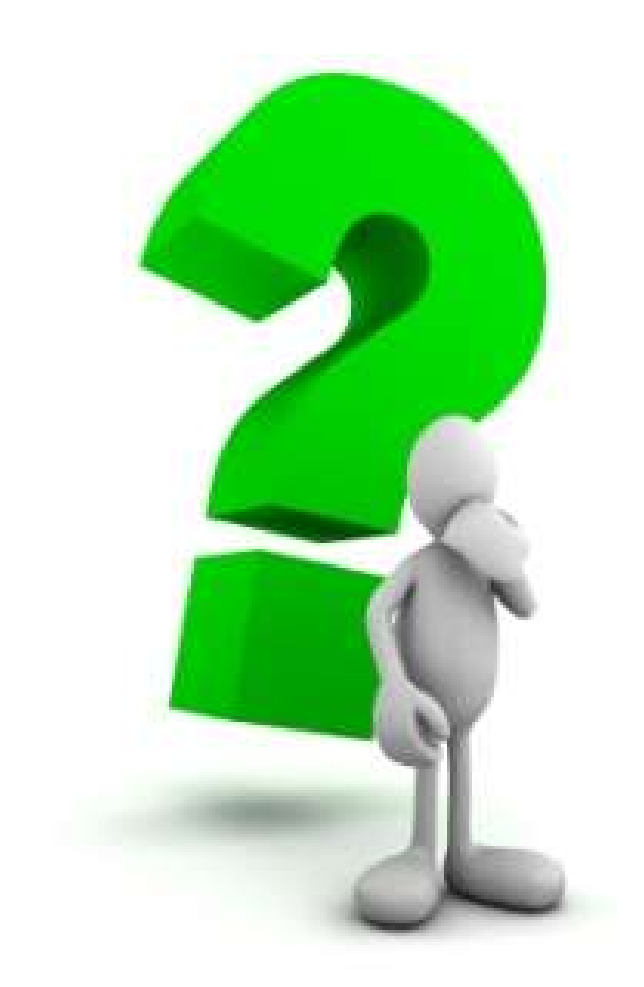

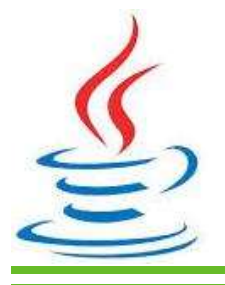

14